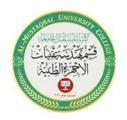

Subject: Medical Communication lab. Lecturer: Asst. Lect. Mays Khalid

Lecture: 1

## What is MATLAB?

MATLAB® is a programming platform designed specifically for engineers and scientists to analyze and design systems and products that transform our world. The heart of MATLAB is the MATLAB language, a matrix-based language allowing the most natural expression of computational mathematics.

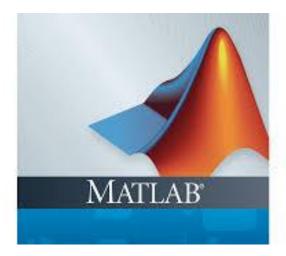

# What Can I Do With MATLAB?

- Analyze data
- Develop algorithms
- Create models and applications

MATLAB lets you take your ideas from research to production by deploying to enterprise applications and embedded devices, as well as integrating with Simulink® and Model-Based Design.

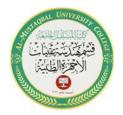

Subject: Medical Communication lab. Lecturer: Asst. Lect. Mays Khalid Lecture: 1

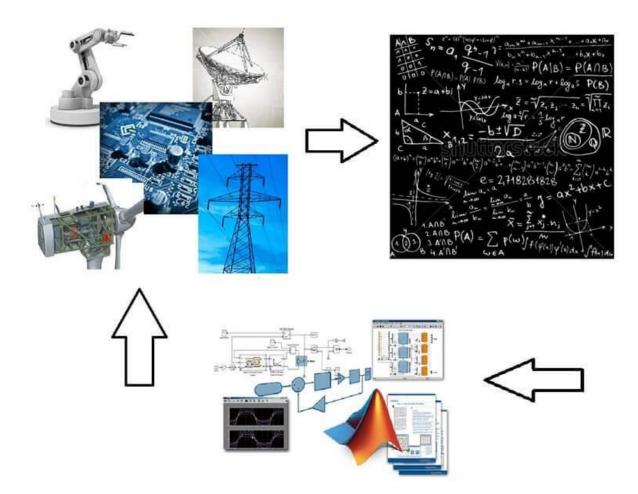

## What is Simulink?

Simulink is a block diagram environment used to design systems with multidomain models, simulate before moving to hardware, and deploy without writing code.

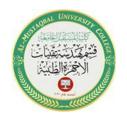

Subject: Medical Communication lab. Lecturer: Asst. Lect. Mays Khalid Lecture: 1

# Why MATLAB and Simulink for Communications?

Leading engineering teams use MATLAB and Simulink to develop new 5G radio access technologies. You can simulate, analyze and test 5G, Wi-Fi, LTE, Bluetooth, satellite navigation, and communication systems and networks. Also, you can:

- Jointly optimize your digital, RF, and antenna components and models, improving your end-to-end system performance
- Optimize system components using machine learning, deep learning, or reinforcement learning techniques
- Design massive MIMO, millimeter-wave, and beamforming systems using antenna and antenna arrays
- Assess real-world wireless network performance and metrics on maps using indoor and outdoor propagation scenarios and channel models
- Automatically generate HDL or C code for prototyping and verify systems under test with over-the-air testing

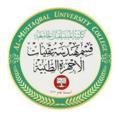

Subject: Medical Communication lab. Lecturer: Asst. Lect. Mays Khalid Lecture: 1

# **Examples:**

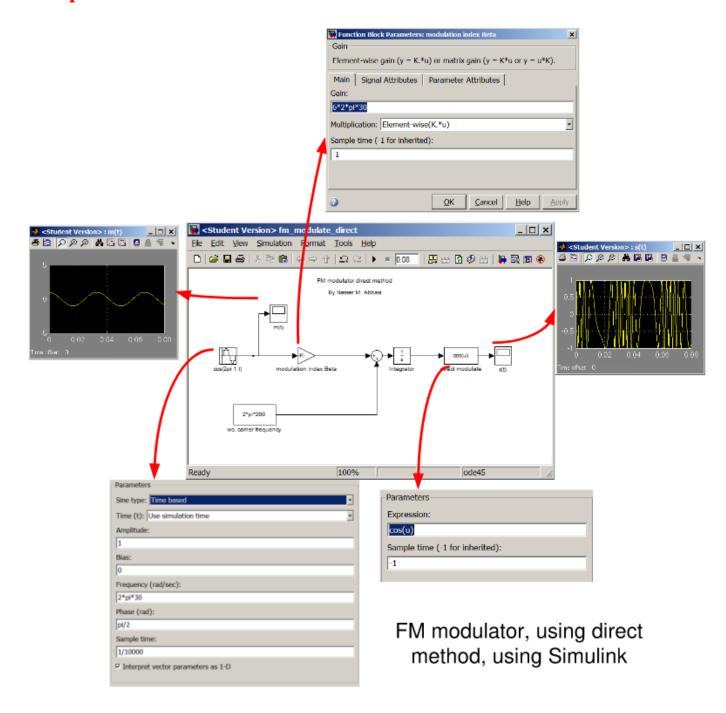

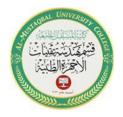

Subject: Medical Communication lab. Lecturer: Asst. Lect. Mays Khalid

Lecture: 1

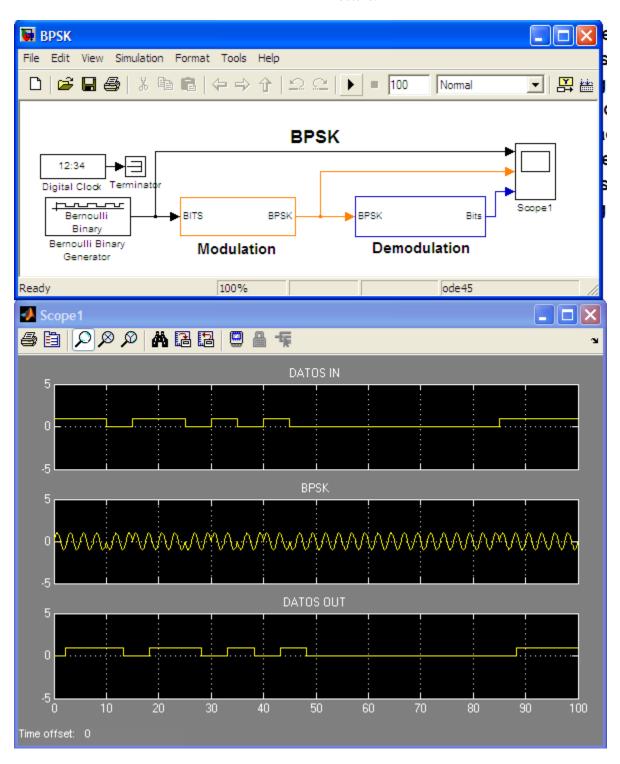

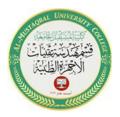

Class:3td

Subject: Medical Communication lab. Lecturer: Asst. Lect. Mays Khalid

Lecture: 1

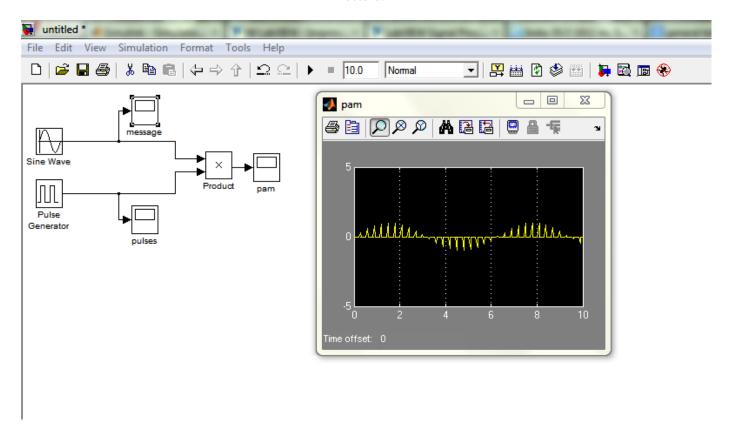

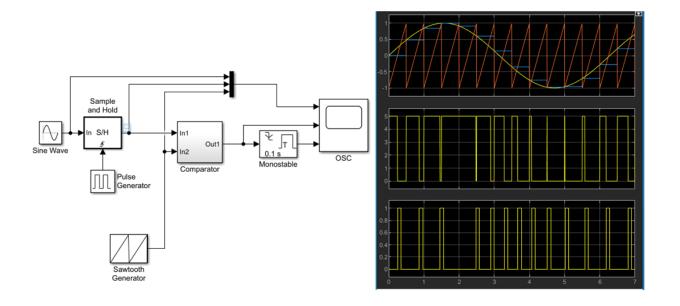

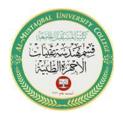

Subject: Medical Communication lab. Lecturer: Asst. Lect. Mays Khalid Lecture: 1

## **How to start with Simulink?**

1- Select (Simulink library) from the menu toolbar

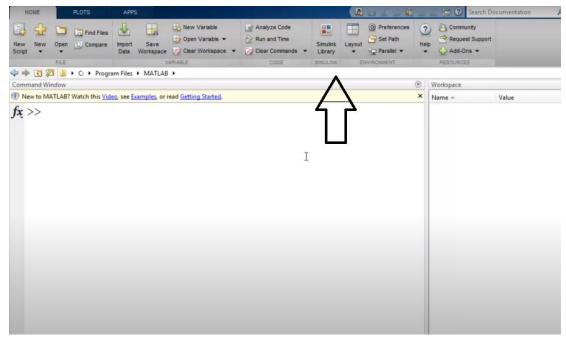

2- Or write (Simulink) in the command window

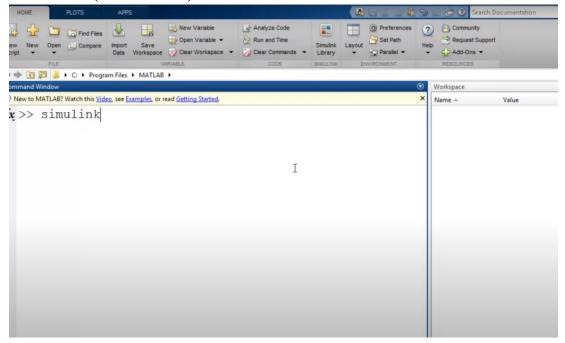

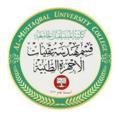

Subject: Medical Communication lab. Lecturer: Asst. Lect. Mays Khalid Lecture: 1

# 3- After opening Simulink library , we select the communication system library

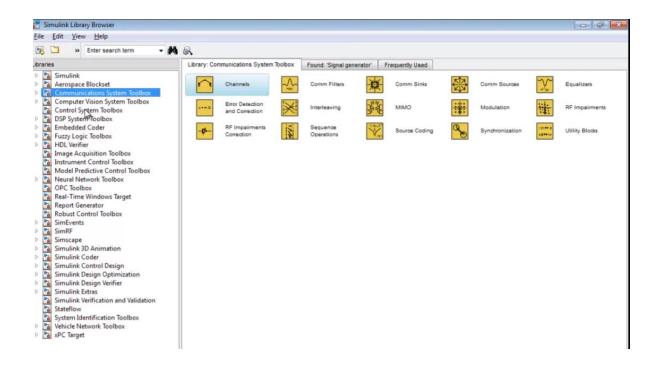